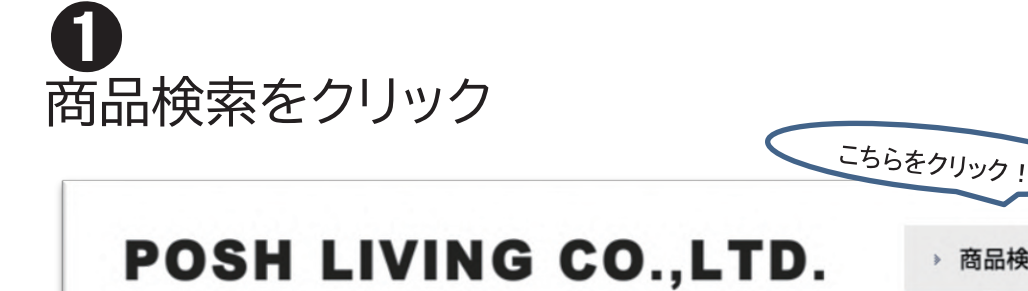

お取引について ご注文 カタログ・販促 ご注文方法

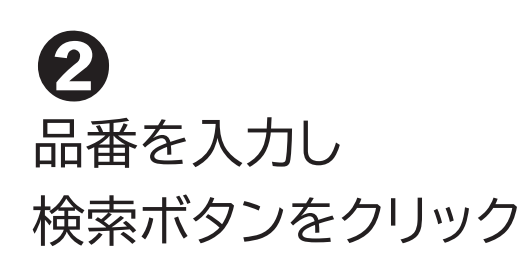

カタログページ毎/ジャンル毎でも 検索できます。

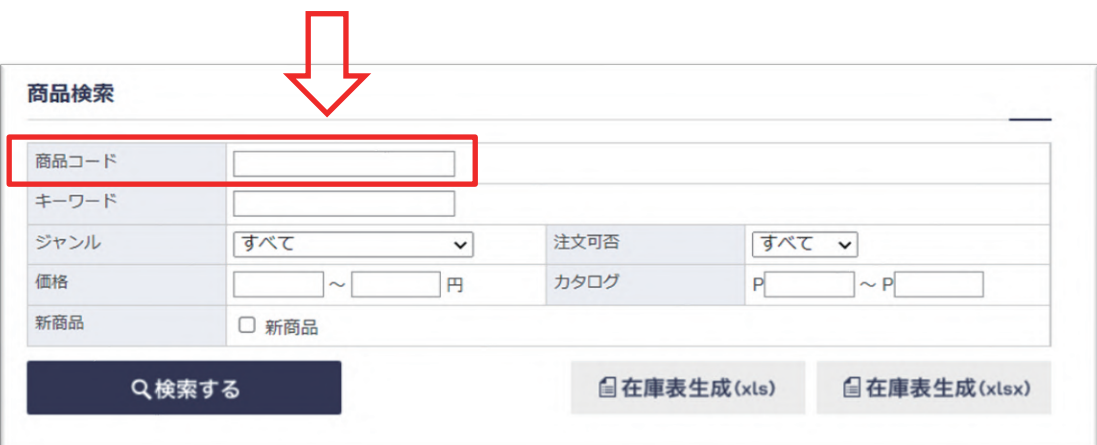

## ➌ 注文可否/入荷状況の欄を確認

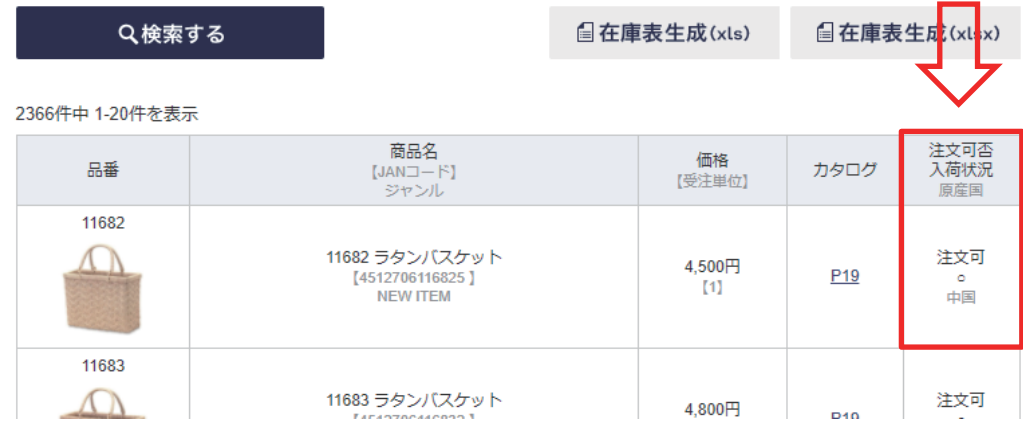

▶ 商品検索

お問い合わせ

声

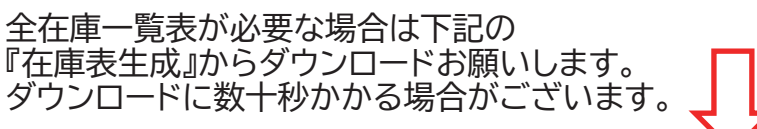

Q検索する

自在庫表生成(xls)

自在庫表生成(xlsx)

2366件中 1-20件を表示

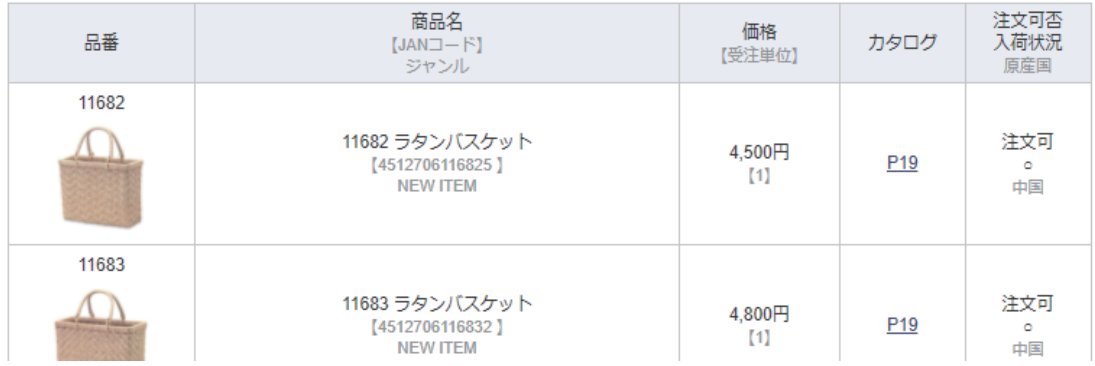

〖注意事項〗

・お電話での在庫確保は対応しておりません。 ・ご注文状況により早期欠品することがございます。 ・客注品に関しては、実在庫との相違の観点からお電話でのお問い合わせは

受けておりません。ご注文書を頂き、弊社からの返答をお待ちください。 ・Web発注をご利用の場合は在庫をご確認いただきながら御注文 頂けますのでWeb発注を推奨致します。

HPからのご注文については各営業担当までご連絡ください。